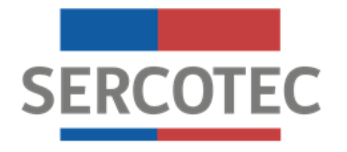

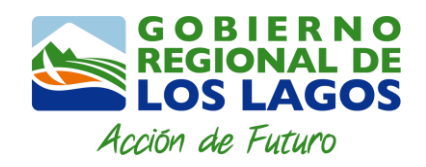

# **BASES DE CONVOCATORIA REACTÍVATE RECUPERACIÓN ECONÓMICA MICROEMPRESAS PROVINCIA DE OSORNO**

# **PROGRAMA 40025181-0**

**Región de Los Lagos Octubre de 2020**

# **1. Antecedentes del programa**

El 18 de marzo de 2020 se declaró estado de excepción constitucional de catástrofe por calamidad pública, en todo el territorio de Chile a causa de la propagación del COVID-19, la cual fue considerada una pandemia según la Organización Mundial de la Salud, lo que generará un impacto negativo en la economía, y en el desempeño habitual de las micro y pequeñas empresas del país.

El Gobierno Regional de Los Lagos, encomendó a la dirección Regional de SERCOTEC Los Lagos, formular un proyecto que apoye a los empresarios de la región, a través de un programa de emergencia de reactivación, este programa viene a complementar las medidas del Gobierno central.

SERCOTEC es una institución especialista en pequeños negocios, dedicada a apoyarlos, acompañarlos y asesorarlos, para que se desarrollen y sean fuente de crecimiento para el país. Según datos del SII, el total de empresas en la región son 53.552 que entregan algún tipo de información o presentan ventas. De acuerdo a los tramos establecidos podemos señalar 41.643 unidades productivas son microempresas lo que representa el 78% del total y el 3% de las ventas anuales en UF. Los primeros 5 rubros son Comercio al por mayor y al por menor (28%), Agricultura, ganadería, silvicultura y pesca (14%); Transporte y almacenamiento (11%), Construcción (9%) y Actividades de Alojamiento y Servicios de Comidas (8%). La distribución por provincia es la siguiente: un 20,5% se encuentra en la provincia de Chiloé, 48,9% en la provincia de Llanquihue, 27,6% en la provincia de Osorno y 2,8% en la provincia de Palena.

Este programa especial busca entregar un subsidio a aquellas microempresas (con ventas netas menores o iguales a 2.400 UF al año), que se han visto afectadas en sus ingresos a causa de los últimos acontecimientos vividos en Chile, según lo establecido en las presentes bases.

# **2. ¿Qué es?**

Es un programa que busca apoyar a las microempresas de la provincia de OSORNO, que tengan inicio de actividades en primera categoría hasta el 31 de diciembre de 2019 ante el Servicio de Impuestos Internos; con ventas netas mayores o iguales a 100 UF e inferiores o iguales a 2.400 UF al año, que hayan visto afectadas sus ventas en al menos un 30%, producto de la emergencia sanitaria.

Podrán participar también cooperativas agrícolas, campesinas y pesqueras, cooperativa de trabajo, cooperativa de servicio (con fines productivos que externalizan sus servicios a terceros), se excluyen cooperativas de ahorro y crédito, cooperativas de vivienda, cooperativas escolares, de abastecimiento y distribución de energía eléctrica y de agua potable, de consumo.

Para apoyar la reactivación de su actividad económica, SERCOTEC otorga un subsidio que les permite adquirir activos fijos, capital de trabajo (materias primas y materiales, mercadería), financiar arriendos, sueldos y pago de servicios básicos, habilitación de infraestructura para Covid-19 y gastos en promoción y publicidad. Además, se podrá financiar la adquisición de materiales necesarios para implementar protocolos sanitarios ante el Covid-19.

# **2.1. Requisitos generales del programa**

Este programa está dirigido a las empresas que cumplan con los siguientes **requisitos,**  cuyos medios de verificación se detallan en el Anexo N°1:

## **2.1.1 Requisitos de admisibilidad:**

## **2.1.1 a.- Admisibilidad automática:**

a.1. Ser persona natural y/o jurídica con iniciación de actividades en primera categoría ante el Servicio de Impuestos Internos (SII) **hasta el 31 de diciembre 2019 y estar vigente a la fecha de inicio de la convocatoria.** Para efectos del inicio de actividades en primera categoría, se considerará la fecha del giro más antiguo registrado en el Servicio de Impuestos Internos (dicho giro deberá estar vigente a la fecha de inicio de la convocatoria).

a.2. No haber incumplido las obligaciones contractuales de un proyecto de SERCOTEC con el Agente Operador SERCOTEC (término anticipado de contrato por hecho o acto imputable al beneficiario/a), a la fecha de inicio de la convocatoria.

a.3. No tener condenas por prácticas antisindicales y/o infracción a derechos fundamentales del trabajador, dentro de los dos años anteriores a la fecha de inicio de las postulaciones de la presente convocatoria. SERCOTEC validará nuevamente esta condición al momento de formalizar.

a.4 No tener rendiciones pendientes con SERCOTEC, a la fecha de inicio de la convocatoria.

a.5 Tener domicilio comercial en la provincia a la cual este postulando en la presente convocatoria.

a.6 No tener deudas laborales o previsionales ni multas impagas, asociadas al Rut de la empresa postulante, a la fecha de envío de la postulación. SERCOTEC validará nuevamente esta condición al momento de la formalización.

a.7 No haber sido beneficiario de las convocatorias Reactívate de SERCOTEC (cualquier fuente de financiamiento)

# **2.1.1 b.- Admisibilidad Manual:**

### **b.1. Tener ventas netas anuales mayores o iguales a 100 UF e inferiores o iguales a 2.400 UF.**

Para el cálculo del nivel de ventas netas, se utilizará el valor de la UF correspondiente a la fecha de inicio de la presente convocatoria, y se considerarán los códigos 538, 020 y 142 de los respectivos Formularios 29. Por su parte, se utilizará el siguiente período:

Período de cálculo de ventas netas anuales demostrables mayores o iguales a 100 UF e inferiores o iguales a 2.400 UF.

Septiembre 2019 – Agosto 2020

En el caso de postulaciones de cooperativas, se aplicará para la medición de las ventas el mismo procedimiento anterior basado en el RUT de la cooperativa postulante y en los formularios 29 de la misma.

Para el caso de las empresas que hayan realizado su iniciación de actividades posterior a septiembre de 2019 y hasta el 31 de diciembre de 2019, el cálculo de ventas se realizará con la información tributaria de esa fecha hasta el mes de agosto 2020 inclusive.

#### **b.2. Disminución de las ventas de a lo menos un 30%.**

#### **Para todas las empresas señaladas en b.1.**

Contar con una disminución de ventas de al menos un 30%, comparando el total de ventas del período 1 (enero a abril de 2020) con el total de ventas del período 2 (mayo a agosto de 2020).

Se considerarán los códigos 538, 020 y 142 de los respectivos Formularios 29

# **IMPORTANTE**

Cabe mencionar que aquellas empresas que hayan iniciado actividades en primera categoría posterior al 31 de diciembre 2019, que tengan ventas inferiores a 100 UF o mayores a 2.400 UF en el periodo señalado, o aquellas que presenten menos de un 30% de disminución de ventas en el período evaluado, serán declaradas inadmisibles. Así como también serán declaradas inadmisibles, aquellas empresas postulantes que no adjunten la carpeta tributaria para solicitar créditos y, en los casos que corresponda, las empresas que no adjunten los Formularios 29 que no se encuentren registrados en dicha carpeta.

# **2.1.2. Requisitos de formalización:**

Las empresas deben cumplir con los siguientes requisitos:

- a) En caso de ser persona jurídica, ésta deberá estar legalmente constituida.
- b) El empresario/a seleccionado, en conjunto con el Agente Operador SERCOTEC, deberá ajustar su Plan de Inversión (cuadro presupuestario y programación de gastos), documento que deberá ser presentado y validado por el ejecutivo/a de fomento, previo a la firma de contrato. El formato estará disponible en el Anexo N°2, y servirá de base para el proceso de rendición de gastos.
- c) No tener deudas laborales o previsionales ni multas impagas, asociadas al Rut de la empresa postulante, al momento de la formalización. Se entiende cumplido este requisito si la empresa presenta un comprobante de pago, por el mismo monto de la deuda que aparece en el F30, con una fecha posterior a la emisión de ese certificado.
- d) Suscripción de Declaración jurada de probidad según el 2.2. de las bases, Anexo N°4
- e) Suscripción de Declaración jurada de no consanguinidad en la rendición de gastos, Anexo N°3.
- f) No tener rendiciones pendientes con SERCOTEC y/o con el Agente Operador SERCOTEC, **a la fecha la formalización.**

g) En caso que el plan de inversión considere financiamiento para habilitación de infraestructura, la empresa deberá acreditar una de las siguientes condiciones: ser propietaria, usufructuaria, comodataria, arrendataria; o en general, acreditar cualquier otro antecedente en que el titular del derecho de dominio o quien tenga facultad de realizarlo (por ejemplo, organismo público encargado de entregar la respectiva concesión) ceda el uso a la empresa.

# **2.2. ¿Quiénes NO pueden participar del programa?**

No pueden participar en este Programa<sup>1</sup>:

 $\overline{a}$ 

- a) Las personas naturales que tengan contrato vigente, incluso a honorarios, con SERCOTEC, o con el Agente Operador SERCOTEC a cargo de la convocatoria, o quienes participen en la asignación de recursos correspondientes a la convocatoria, ya sea que este contrato se celebre con anterioridad a la postulación o durante el proceso de evaluación y selección.
- b) Los trabajadores de los Centros de Negocios SERCOTEC, cualquiera sea la naturaleza jurídica de su vínculo con el operador del Centro.
- c) El/la cónyuge o conviviente civil, y los parientes hasta el tercer grado de consanguinidad y segundo de afinidad inclusive respecto del personal directivo de SERCOTEC, o del personal del Agente Operador SERCOTEC a cargo de la convocatoria o de quienes participen en la asignación de recursos correspondientes a la presente convocatoria.
- d) El/la gerente/a, administrador/a, representante, director o socio de sociedades en que tenga participación el personal de SERCOTEC, o del Agente Operador SERCOTEC a cargo de la convocatoria o de quienes participen en la asignación de recursos correspondientes a la convocatoria o personas unidas a ellos por vínculos de parentesco hasta tercer grado de consanguinidad y segundo de afinidad inclusive.
- e) Las personas naturales o jurídicas que tengan vigente o suscriban contratos de prestación de servicios con SERCOTEC, o el Agente Operador SERCOTEC a cargo de la convocatoria, o quienes participen en la asignación de recursos correspondientes a la presente convocatoria.
- f) Las personas jurídicas en que cualquiera de las personas señaladas tenga participación, incluidas las sociedades por acciones o anónimas cerradas en que éstas sean accionistas, o las sociedades anónimas abiertas en que éstas sean dueñas de acciones que representen el 50% o más del capital.
- g) El personal de la Dirección Regional que intervenga en la convocatoria, o cualquier persona que se encuentre en otra circunstancia que implique un conflicto de interés, incluso potencial, y en general, cualquier circunstancia que afecte el principio de probidad, según determine SERCOTEC, en cualquier etapa del programa, aún con posterioridad a la selección.

 $1$  Este requisito se verificará al momento de la formalización a través de declaración jurada (Anexo N° 4).

h) Corporaciones, fundaciones, sucesiones y/o comunidades hereditarias ni sociedades de hecho.

# **2.3. ¿En qué consiste?**

Es un subsidio no reembolsable de hasta **\$ 2.000.000.- (dos millones de pesos),** que busca reactivar la actividad económica de los beneficiarios, a través de la implementación de un Plan de Inversión.

El subsidio al cual se podrá acceder, se calculará en consideración del nivel de venta anual de cada empresa, según los siguientes tramos:

Tramo 1: 100 – 1.000 UF al año, hasta **\$1.000.000.- (un millón de pesos).**

 Tramo 2: 1.001 – 2.400 UF al año, hasta **\$2.000.000.- (dos millones de pesos).**

El período a considerar para este cálculo será septiembre 2019 a agosto 2020, sin perjuicio de aquellas creadas con posterioridad a septiembre de 2019 y hasta el 31 de diciembre de 2019, en cuyo caso se considerarán los meses correspondientes. Para el cálculo de ventas se consideran los códigos 538, 020 y 142 de los respectivos Formularios N°29.

Los recursos estarán disponibles para los beneficiarios, a través de compra asistida por un Agente Operador SERCOTEC o reembolso.

# **2.4. ¿Qué es posible financiar con el subsidio que entrega SERCOTEC?**

Con el subsidio entregado por SERCOTEC es posible financiar los siguientes ítems de gastos **(éstos podrán ser financiados por el tiempo de vigencia del contrato):**

**a. Activos Fijos:** Corresponde a la adquisición de bienes (activos tangibles e intangibles) necesarios para el negocio que se utilizan directa o indirectamente en el proceso de producción del bien o servicio ofrecido, tales como: máquinas, equipos, herramientas, mobiliario de producción o soporte (por ejemplo, mesones, repisas, tableros, contenedores de recolección de basura y caballete). Incluye estructuras móviles o desmontables, tales como, toldos, stands y otros similares. Dentro de este ítem se incluyen los gastos asociados a la instalación y puesta en marcha de los activos, tales como: servicios de instalación, capacitación respecto al uso del bien, preparación de las instalaciones donde se ubicarán, y otros de similar índole.

**En caso de que la adquisición de un bien considere la realización de una compra internacional, el mecanismo de compra será a través de reembolso. Lo anterior, en ningún caso podrá afectar los plazos establecidos en las Bases del Programa para la ejecución del Plan de Inversión.**

- **b. Capital de Trabajo:** Este ítem incluye los siguientes sub ítems:
	- **- Materias primas y materiales**: Comprende el gasto en aquellos bienes directos de la naturaleza o semielaborados que resultan indispensables para el proceso productivo y que son transformados o agregados a otros, para la obtención de

un producto final; por ejemplo, harina para la elaboración de pan, o madera para la elaboración de muebles, barniz en la elaboración de muebles, entre otros.

- **- Mercadería**: Comprende el gasto en aquellos bienes elaborados que serán objeto de venta directa o comercialización; por ejemplo, se compran y se venden pantalones.
- **- Arriendos:** Comprende el gasto en arriendos, de bienes raíces (industriales, comerciales o agrícolas) y/o maquinarias necesarias para el desarrollo del negocio. En el caso de bienes raíces, **para validar el pago por dicho concepto, el contrato de arriendo deberá estar vigente, y tener una fecha de suscripción ante notario público anterior al 31 de octubre de 2020.** Se excluye el arrendamiento de bienes propios, de alguno de los socios/as, representantes legales o de sus respectivos cónyuges, convivientes civiles, familiares por consanguineidad y afinidad hasta segundo grado inclusive (hijos, padre, madre y hermanos, entre otros). **Se podrá financiar, asimismo, en el caso de que el beneficiario sea persona jurídica y el contrato de arriendo sea suscrito por el representante legal o un socio, que tenga más de un 50% de participación en el capital social, como arrendatario y el inmueble se encuentre destinado al giro del negocio**
- **- Pago de sueldos.** Considera el pago de sueldos para aquellos casos en donde el empleador no se haya adscrito a la Ley 21.227 sobre Protección del Empleo. Para el pago de este tipo de gasto, el contrato de trabajo, debe estar vigente con un mes de anterioridad al mes de sueldo a rendir.

Se excluyen: al beneficiario, socios, representantes legales y sus respectivos cónyuges, conviviente civil, familiares por consanguineidad y afinidad hasta segundo grado inclusive (por ejemplo: hijos, padre, madre y hermanos). Ver Anexo N°3: Declaración Jurada de No Consanguineidad.

**- Consumos básicos.** Considera el pago de cuentas de agua, energía eléctrica, gas por cañería, teléfono y/o internet, asociados al negocio afectado (la boleta o factura debe estar a nombre de la empresa). No se financiarán multas e intereses ni cuentas retroactivas

Además, dentro del ítem capital de trabajo, se podrán financiar materiales necesarios para implementar protocolos, medidas de seguridad y resguardo sanitario ante el Covid-19, destinados tanto a trabajadores como clientes, que contribuyan a la reactivación del negocio, tales como mamparas de protección, guantes de látex desechables, mascarillas, alcohol gel, desinfectantes de uso ambiental, buzos de trabajo desechables, entre otros.

**c. Habilitación de infraestructura y/o habilitación para implementación Protocolos Covid-19** (obras menores a implementar dentro de los 2 meses de plazo del contrato, por un máximo del 30% del subsidio). Para habilitación de infraestructura, la empresa deberá acreditar una de las siguientes condiciones: ser propietaria, usufructuaria, comodataria, arrendataria; o en general, acreditar cualquier otro antecedente en que el titular del derecho de dominio o quien tenga facultad de realizarlo, ceda el uso al empresario/a. En el caso de que sea arrendataria, el contrato de arrendamiento no puede prohibir la habilitación de infraestructura.

**d. Promoción, publicidad y difusión:** comprende el gasto en contratación de servicios publicitarios, de promoción y difusión de los proyectos de fomento productivo, incluidos servicios asociados a Marketing Digital.

Se podrá financiar el gasto por servicio de flete derivado de la compra y traslado de materias primas, mercadería y materiales. En todos ellos se excluye el pago de servicio de flete a alguno de los socios/as, representantes legales o de sus respectivos cónyuges, conviviente civil, familiares por consanguineidad y afinidad hasta segundo grado inclusive (hijos, padre, madre y hermanos entre otros), y auto contrataciones.

# **2.5. No se puede financiar con recursos SERCOTEC:**

a) Lucro cesante $2$  ni sueldos patronales.

 $\overline{a}$ 

- b) Ningún tipo de impuestos que tengan carácter de recuperables por parte del beneficiario y/o Agente Operador SERCOTEC, o que genere un crédito a favor del contribuyente, tales como el impuesto al valor agregado (IVA), impuesto territorial, impuesto a la renta u otro. No obstante, cuando se trate de contribuyentes que debido a su condición tributaria no tengan derecho a hacer uso de estos impuestos como crédito fiscal, los impuestos podrán ser cargados al Subsidio de SERCOTEC. Asimismo, para el caso de aquellos que voluntariamente renuncien al cobro de dicho crédito, lo que deberá ser verificado por el Agente Operador. Para esto, en la primera rendición deberá(n) presentar la "Carpeta Tributaria para Solicitar Créditos" en la cual acredite esta situación, disponible en la página web del SII, y en rendiciones posteriores, el Formulario 29 del mes de la respectiva rendición. En caso que existiesen contribuyentes que por su condición tributaria sean susceptibles a recuperar estos impuestos, pero igualmente opten por acogerse a la excepción del párrafo anterior deben, además, acreditar que no recuperaron dicho impuesto, mediante la presentación de copia del Libro de Compraventa y una copia del Formulario 29, donde declare estos documentos tributarios como "sin derecho a crédito" (Línea 24 Códigos 564 y 521).
- c) La compra de bienes raíces, valores e instrumentos financieros (ahorros a plazo, depósitos en fondos mutuos, entre otros).
- d) Las compras consigo mismo, ni con sus respectivos cónyuges, convivientes civiles, hijos/as, ni las auto contrataciones<sup>3</sup>. En el caso de las personas jurídicas, se excluye a la totalidad de los socios/as que la conforman y a sus respectivos/as cónyuges, conviviente civil y/o hijos/as.
- e) Cuotas de créditos personales, garantías en obligaciones financieras, prenda, endoso, ni transferencias a terceros.
- f) El pago de deudas (ejemplo deudas de casas comerciales), intereses o dividendos, salvo las expresamente autorizadas en las presentes bases.

 $<sup>2</sup>$  El lucro cesante es un daño patrimonial que consiste en la ganancia que se ha dejado de obtener como</sup> consecuencia de los hechos señalados en el punto 1. de las Bases.

 $3$  Se entenderá como auto contratación, el acto jurídico en que una persona celebra consigo misma, actuando, a la vez, como parte directa y como representante de otra o como representante de ambos.

- g) El pago a consultores (terceros) por asistencia en la etapa de postulación al instrumento.
- h) Cualquier tipo de vehículo que requiera permiso de circulación (patente).

## **3. Postulación**

# **3.1. Plazos de postulación<sup>4</sup>**

#### **Los/as interesados/as podrán iniciar y enviar su postulación a contar de las 12:00 horas del día 29 de octubre de 2020, hasta las 15:00 horas del día 09 de noviembre de 2020.**

La hora a considerar para los efectos del cierre de la convocatoria, será aquella configurada en los servidores de SERCOTEC<sup>5</sup>.

Los plazos anteriormente señalados podrán ser modificados por SERCOTEC y serán oportunamente informados a través de la página web [www.sercotec.cl.](http://www.sercotec.cl/)

#### **IMPORTANTE**

Las postulaciones deben ser individuales y, por lo tanto, SERCOTEC aceptará como máximo una postulación por empresa.

Una misma persona natural no podrá ser beneficiada más de una vez. Asimismo, no podrá ser beneficiada la persona jurídica cuyos socios o accionistas o la misma empresa tengan el 50% o más de participación en otra que haya sido beneficiada en el presente instrumento.

#### **3.2. Pasos para postular**

Para hacer efectiva la postulación, se deberán realizar las siguientes acciones:

# **a. Registro de usuario/a SERCOTEC**

Registrarse como usuario/a en www.sercotec.cl, o bien, actualizar sus antecedentes de registro. El/la postulante realiza la postulación con la información ingresada en este registro, la cual será utilizada por SERCOTEC durante todo el proceso.

### **b. Formulario de postulación:**

Cada empresa interesada deberá completar el formulario de postulación, disponible en [www.sercotec.cl.](http://www.sercotec.cl/)

#### **c. Documentos adjuntos:**

 $\overline{a}$ 

Cada empresa postulante deberá adjuntar su **carpeta tributaria PARA SOLICITAR CRÉDITOS COMPLETA**, disponible e[n www.sii.cl.](http://www.sii.cl/) **Se deberá poner especial atención en que el documento contenga todos los formularios 29 de los períodos requeridos para efectos del cálculo, tanto del nivel de ventas, como para la disminución de éstas<sup>6</sup>** . Este documento es obligatorio para todas las empresas postulantes.

<sup>4</sup> Los plazos consideran hora continental del territorio nacional.

<sup>&</sup>lt;sup>5</sup> Los servidores de SERCOTEC son configurados con la hora oficial de Chile.

<sup>6</sup> El Formulario 29 de un determinado mes, se encontrará disponible en la carpeta tributaria, siempre y cuando se haya realizado la declaración y el pago correspondiente. Lo mismo ocurrirá para quienes se hayan acogido al beneficio de postergación del pago del IVA.

Cabe mencionar que NO se aceptará una carpeta tributaria distinta a la "carpeta tributaria para solicitar créditos" que se genera en la página web del SII (Formato PDF). En caso de adjuntar una carpeta tributaria distinta a la antes señalada, la empresa postulante será declarada inadmisible. Por su parte, la carpeta tributaria sólo será válida, si el RUT emisor es el mismo que el RUT de la empresa postulante.

En caso de que la carpeta tributaria de la empresa postulante no registre declaración del IVA, en uno o más meses, por no haberse declarado dentro del plazo establecido para estos efectos, el postulante podrá adjuntar el o los documentos correspondientes en el formulario de postulación de la convocatoria. El/los Formularios 29 los puede obtener en la siguiente ruta:

 $\rightarrow$  Ingresar a MI SII  $\rightarrow$  Seleccionar "Servicios Online"  $\rightarrow$  Ingresar a "Impuestos Mensuales"  $\rightarrow$  Seleccionar "Consulta y Seguimiento (F 29 y F 50)  $\rightarrow$  Ingresar a "Consulta" Integral F 29"

Respecto de los Formularios 29, éstos deberán ser los que se generan automáticamente a través del sitio del SII (Formato PDF).

En caso de producirse una falla técnica en la plataforma informática, que impida la postulación, que acepte postulaciones improcedentes o que provoque la pérdida de la información ingresada por los postulantes, ya sea durante el proceso de postulación o una vez cerrado el mismo, SERCOTEC podrá arbitrar las medidas que estime pertinentes para efectos de subsanar dicha situación, sin afectar el principio de igualdad de los postulantes, ni modificar los objetivos del Programa, ni los requisitos exigidos para su admisibilidad o formalización.

# **3.3. Apoyo en el proceso de postulación**

Para que las personas interesadas realicen consultas, SERCOTEC dispondrá de un Agente Operador. Para esta convocatoria, el Agente asignado es: ALSUR CONSULTORES, teléfonos 9 69097023, 9 69097045, correo electrónico contacto@alsurconsultores.cl

Además, puede pedir orientación a los Puntos Mipe en: Osorno, mail mipeosorno2019@gmail.com, fonos 64 2519176 / 9 67978091; Puerto Montt, mail mipesercotec@gmail.com, fonos 65 2254662 / 9 20641274 y Castro, mail mipesercotecchiloe@gmail.com, fonos 65 2635813 / 9 79908822. O bien, ingresando a [www.sercotec.cl.](http://www.sercotec.cl/)

# **4. Evaluación y Selección**

Las postulaciones admisibles serán evaluadas en relación al porcentaje de disminución de ventas. Así, quienes obtengan mayor puntaje, serán aquellas empresas que hayan disminuido en mayor medida sus ventas.

#### **4.1. Evaluación de admisibilidad automática**

Iniciada la postulación, la revisión del cumplimiento de los requisitos de admisibilidad establecidos en el punto 2.1.1.a, será realizada automáticamente a través de la plataforma de postulación, lo que determinará quienes podrán enviar el formulario de postulación.

Durante el proceso de postulación, en caso de no poder enviar el formulario debido al no cumplimiento de alguno de los requisitos de admisibilidad establecidos, el postulante deberá enviar al AGENTE OPERADOR SERCOTEC correspondiente, los antecedentes necesarios que acrediten dicho cumplimiento, los cuales serán revisados y, en los casos que corresponda, se procederá a cambiar su estado a admisible para el requisito que corresponda. Posterior a ello, el postulante podrá enviar su formulario de postulación.

## **4.2 Evaluación de admisibilidad manual**

Una vez recibidas las postulaciones, se procederá a la revisión de los requisitos establecidos en el punto 2.1.1.b.

### **4.3. Cálculo de puntaje**

Una vez recibidas las postulaciones, el sistema "Revisión Reactívate" o en su defecto el Agente Operador asignado, calculará las ventas de la empresa a partir de la información contenida en las carpetas tributarias, con el fin de identificar el porcentaje de variación de las ventas, comparando las ventas:

Total, de ventas periodo 1 (enero – abril 2020) con el total de ventas del período 2 (mayo agosto 2020).

**(% de disminución de ventas) = PUNTAJE TOTAL**

**Los cálculos se considerarán con dos decimales, sin aproximación.**

#### **4.4. Selección de beneficiarios/as**

En consideración de lo anterior, cada empresa obtendrá un puntaje que la situará en una posición dentro del **Ranking de la Provincia OSORNO.**

Luego, sobre la base del ranking y del presupuesto disponible, se aplicará un puntaje de corte que determinará la lista de empresas seleccionadas y en lista de espera, que será validada por el Comité de Evaluación Regional (CER).<sup>7</sup>. En consideración de lo anterior, para el caso de esta convocatoria. el número de empresas que podrán ser seleccionadas en primera instancia es 256 en la provincia de **OSORNO**.

Se aplicará el criterio de orden de prelación, en aquellos casos en que un seleccionado/a renuncie al subsidio, incumpla algún requisito establecido en bases de convocatoria o se encuentre en otra situación calificada por SERCOTEC, que no permita materializar la entrega del subsidio.

En el caso de que a el/la postulante seleccionado/a no acepte las condiciones para formalizar, se procederá de igual manera con el postulante que sigue en orden de puntaje, y así sucesivamente.

#### **IMPORTANTE:**

 $\overline{a}$ 

En caso que exista igualdad de puntajes entre los/as seleccionados/as, o en su defecto en la lista de espera, al momento de seleccionar se escogerán a los/as postulantes que no hayan sido beneficiarios de algún programa de emergencia implementado por SERCOTEC a partir de agosto 2020. Si persiste el empate, se seleccionarán a las personas naturales de sexo registral femenino, o la a persona jurídica que esté constituida por al menos el 50% de su capital por socias mujeres y al menos una de sus representantes legales debe ser de sexo registral femenino, o la cooperativa

 $<sup>7</sup>$  El Comité de Evaluación Regional (CER) es una instancia colegiada, que se constituye en cada una de las</sup> Direcciones Regionales de SERCOTEC, para realizar la evaluación técnica y financiera de los proyectos para su aprobación y asignación de recursos, y se encuentra integrado por el Director/a Regional o quien lo subrogue, un secretario/a, el Coordinador/a de Planificación y Operaciones, un ejecutivo/a de fomento y un ejecutivo/a financiero.

compuesta por al menos un 50% de asociadas de sexo registral femenino. En último caso, de continuar la situación antes descrita, se escogerá a aquellos postulantes que hayan enviado primero su postulación.

Es importante recordar que el resultado de la postulación se notificará a los/as postulantes a través de correo electrónico, según registro de usuario/a en www.sercotec.cl. La ausencia de notificación no obsta a la validez o eficacia del resultado de la etapa.

### **5. Formalización**

Previo a la firma del contrato, si corresponde, los empresarios/as deben acompañar verificadores de los requisitos de formalización descritos en el punto 2.1.2 Requisitos de Formalización, de éstas Bases de Convocatoria. La firma del contrato deberá ser en un plazo máximo de 15 días hábiles administrativos, contados desde la fecha de la notificación que se efectúe a través del sistema de evaluación. Junto con la notificación antes señalada, el AGENTE OPERADOR SERCOTEC deberá tomar contacto dentro de las 72 horas siguientes con las empresas seleccionados/as, para informar respecto de los pasos a seguir.

Excepcionalmente, el Director Regional podrá autorizar la extensión de este plazo hasta por un máximo de 5 días hábiles administrativos adicionales, para quienes soliciten la ampliación justificando las razones de esta solicitud. Si la empresa seleccionada no cumple con algún requisito o no hace entrega de verificadores solicitados para su formalización, dentro del plazo establecido, o dentro de la ampliación autorizada, se entenderá que renuncia a la firma de contrato para ejecutar su proyecto.

Dentro del plazo dispuesto para la formalización, se deberá realizar la formulación del Plan de Inversión, **puesto que, en el contrato, debe quedar reflejado el monto del subsidio SERCOTEC.**

Frente a cualquier información o situación entregada que falte a la verdad, se dejará sin efecto la adjudicación realizada, ante lo cual SERCOTEC podrá iniciar las acciones legales correspondientes.

#### **IMPORTANTE:**

Excepcionalmente, SERCOTEC podrá autorizar, en caso fortuito o de fuerza mayor, la ejecución a través de una persona natural distinta al titular o representante de la empresa (quien deberá ser autorizada por poder notarial), lo cual deberá ser analizado por SERCOTEC, y aprobado por el Director Regional.

Los días hábiles administrativos excluyen los días sábados, domingos y festivos.

#### **6. Implementación del Plan de Inversión**

Los/as beneficiarios/as de la presente convocatoria deberán ejecutar el Plan de Inversión de acuerdo a la programación definida, conforme a las condiciones comprometidas en el contrato suscrito con el Agente Operador SERCOTEC.

El/la beneficiario/a contará con el acompañamiento del Agente Operador SERCOTEC, con la finalidad de lograr la correcta implementación del programa, asegurar la correcta utilización de los recursos adjudicados y asistir en el proceso de rendición de recursos.

Las compras podrán realizarse a través de las siguientes modalidades:

- a. **Compra asistida por el Agente Operador SERCOTEC**: Un profesional designado por el Agente Operador SERCOTEC acompaña (presencial o virtualmente) al beneficiario/a y, en conjunto, proceden a realizar las compras correspondientes. El beneficiario/a deberá financiar los impuestos asociados a la/s compra/s realizada/s. Para la modalidad de la compra asistida, el monto de las mismas deberá ser igual o superior a \$ 50.000.- (cincuenta mil pesos) netos. De esta forma, todas las compras bajo dicho monto, deben ser financiadas a través del mecanismo de reembolso.
- b) **Reembolso de gastos realizados:** De acuerdo al detalle y montos de gastos aprobados en el Plan de Inversión. El beneficiario/a deberá presentar la factura en original del bien o servicio cancelado, para su posterior reembolso. El Agente Operador SERCOTEC reembolsará los recursos correspondientes en un plazo no superior a 10 (diez) días hábiles contados desde la fecha que se solicita el reembolso (el beneficiario/a debe financiar los impuestos asociados a la/s compra/s realizada/s). Excepcionalmente, la Dirección Regional podrá autorizar la ampliación de dicho plazo, considerando los antecedentes presentados por el Agente Operador SERCOTEC<sup>8</sup>.

**El beneficiario/a deberá realizar las actividades contempladas en el Plan de Inversión en su totalidad, junto con la entrega de documentación técnica y/o contable correspondiente, en un plazo máximo de 2 (dos) meses, contados desde la fecha de firma del contrato**. No obstante, excepcionalmente, el beneficiario/a podrá solicitar por escrito, autorización para extender en hasta 2 (dos) meses el plazo establecido, lo que será evaluado en cada caso, mediante una carta dirigida al Director Regional. Dicha solicitud debe realizarse previo a la fecha de expiración del contrato y dar cuenta de las razones que la avalen. El Director Regional podrá autorizar o no la solicitud de ampliación del plazo, lo cual deberá ser informado oportunamente al empresario y al Agente Operador SERCOTEC correspondiente.

#### **La rendición se realizará de acuerdo a las normas establecidas en el Instructivo de Rendiciones de SERCOTEC, aprobado por Resolución N° 9856, de 23 de diciembre de 2019, en todo aquello que no haya sido modificado por las presentes bases.**

En el caso que se requiera modificar el Plan de Inversión, esto debe ser solicitado por el beneficiario/a de manera escrita al Agente Operador SERCOTEC, antes de la compra del bien y/o servicio modificado o reasignado. El ejecutivo/a de fomento, contraparte de SERCOTEC, tendrá la facultad de aceptar o rechazar tal petición, lo cual deberá ser informado por escrito.

# **IMPORTANTE:**

 $\overline{a}$ 

SERCOTEC podrá analizar la pertinencia de la continuidad de los proyectos y poner término a los mismos, en caso de que éstos, al término del primer mes, no hayan ejecutado el 40% del presupuesto asignado y no existan antecedentes que pudiesen justificar dicho atraso, lo que será calificado por escrito por el Director Regional, fundadamente.

<sup>&</sup>lt;sup>8</sup> Respecto a la modalidad de compra de reembolso de gastos, el Agente Operador deberá incorporar en su acta de recepción, un anexo con la identificación y fecha de entrega de los documentos por parte del/la beneficiario/a, la fecha de recepción del reembolso y firma por parte del empresario/a.

# **7. Cierre del programa**

El Programa, para cada beneficiario/a, se entenderá como terminado una vez que éste/a haya implementado en su totalidad el Plan de Inversión, en los casos que corresponda, incluidas sus modificaciones; lo cual se refleja en la aprobación por parte de el/la Directora/a Regional del respectivo informe de cierre que deberá ser preparado por el Agente Operador SERCOTEC.

# **8. Término Anticipado del Proyecto**

Se podrá terminar anticipadamente el contrato suscrito entre el Agente Operador SERCOTEC y el beneficiario/a en los siguientes casos:

# **a) Término anticipado del proyecto por causas no imputables al beneficiario/a:**

Se podrá terminar anticipadamente el contrato por causas no imputables al/la beneficiario/a, por ejemplo, fuerza mayor o caso fortuito, las cuales deberán ser calificadas debidamente por SERCOTEC.

La solicitud de término anticipado por estas causales deberá ser presentada por el beneficiario/a, al Agente Operador SERCOTEC, por escrito, acompañada de antecedentes que fundamenten dicha solicitud. El Agente Operador SERCOTEC, dentro de un plazo de 5 días hábiles, contados desde el ingreso de la solicitud, deberá remitir dichos antecedentes a SERCOTEC.

En caso de ser aceptada la solicitud, se autorizará el término anticipado por causas no imputables al beneficiario/a, y el Agente Operador SERCOTEC deberá realizar una resciliación de contrato con el beneficiario/a, fecha desde la cual se entenderá terminado el proyecto.

Por su parte, el Agente Operador SERCOTEC a cargo del proyecto deberá hacer entrega de un informe final de cierre, en un plazo no superior a 10 días hábiles, contados desde la firma de la resciliación.

# **b) Término anticipado del proyecto por hecho o acto imputable al beneficiario:**

Se podrá terminar anticipadamente el contrato por causas imputables al beneficiario/a, las cuales deberán ser calificadas debidamente por SERCOTEC.

Constituyen incumplimiento imputable al beneficiario las siguientes situaciones, entre otras:

- Disconformidad grave entre la información técnica y/o legal entregada, y la efectiva;
- Incumplimiento grave en la ejecución del Plan de Inversiones;
- En caso que el beneficiario/a renuncie sin expresión de causa a continuar el proyecto;
- Otras causas imputables a la falta de diligencia del beneficiario/a en el desempeño de sus actividades relacionadas con el Plan de Inversión, calificadas debidamente por SERCOTEC.
- Si al término del primer mes, no se han ejecutado el 60% del presupuesto asignado y no existan antecedentes que pudiesen justificar dicho atraso, lo que será calificado por escrito por el Director Regional, fundadamente.

La solicitud de término anticipado por estas causales debe ser presentada a la Dirección Regional de SERCOTEC, por el Agente Operador SERCOTEC por escrito, acompañada de los antecedentes que fundamentan dicha solicitud, en el plazo de 5 (cinco) días hábiles desde que tuvo conocimiento del incumplimiento.

En el caso de ser aceptada la solicitud, se autorizará el término anticipado por causas imputables al beneficiario/a, mediante la firma de un acta por parte de SERCOTEC. Se entenderá terminado el contrato, desde la notificación por carta certificada al domicilio del/la beneficiario/a señalado en el contrato, hecha por el Agente Operador SERCOTEC.

#### **9. Otros**

Los beneficiarios/as autorizan desde ya a SERCOTEC para la difusión de su Plan de Inversión a través de los medios de comunicación y a la incorporación en éste, del sello físico y/o virtual distintivo que da cuenta del apoyo entregado por el Servicio. La participación en la presente convocatoria implica el conocimiento y aceptación de las características y normativa que regula el Instrumento.

Con su participación, el/ postulante acepta entregar, a solicitud de SERCOTEC, a sus funcionarios/as o terceros que actúen en su representación, toda la información necesaria para evaluar el Plan de Inversión y su impacto en el tiempo, desde su inicio y hasta después de tres años, contados desde la fecha de inicio de ejecución del contrato.

SERCOTEC se reserva el derecho de descalificar, en cualquier etapa del proceso, al/la beneficiario/a que proporcione información falsa, o que incumpla los requisitos establecidos en las presentes bases incluso luego de formalizado el/la beneficiario/a, reservándose SERCOTEC la facultad de iniciar las acciones legales que estime pertinentes. Además, SERCOTEC tiene el derecho de verificar todos los requisitos en cualquier etapa del proceso y el/la postulante podrá ser eliminado/a de la convocatoria, si corresponde.

Los/as postulantes y beneficiarios/as autorizan expresamente a SERCOTEC para incorporar sus antecedentes personales a una base de datos para su uso y tratamiento en acciones de apoyo, con organismos públicos o privados, así como para la confirmación de antecedentes con fuentes oficiales, tales como el SII, Registro Civil, Dirección del Trabajo, Ministerio de Desarrollo Social, Tesorería General de la República, entre otros.

En el marco de las medidas aplicadas de alerta sanitaria por coronavirus COVID-19 dispuestas por el Gobierno de Chile, y con la intención de reforzar las medidas para enfrentar efectivamente la pandemia por coronavirus, las Direcciones Regionales de SERCOTEC, a través de su Director Regional, podrán autorizar la realización de todas las actividades que requieran interacción humana presencial, ya sea entre el agente operador SERCOTEC, el cliente y/o ejecutivos de fomento de SERCOTEC, de manera remota, a través de medios telefónicos, videoconferencias, correos electrónicos o cualquier otro medio que permita concretar la actividad contemplada en las bases respectivas, de la manera más eficaz posible, considerando el contexto de salud antes señalado.

Con todo, siempre la ejecución de las actividades deberá dejar registro de su realización, con el objeto de permitir las futuras fiscalizaciones, ya sea por parte del Agente Operador SERCOTEC, Contraloría General de la República u otro organismo con las facultades de realizar supervisión a la operación de los Programas de SERCOTEC.

# **IMPORTANTE:**

SERCOTEC podrá interpretar, aclarar y/o modificar las presentes Bases, siempre que con ello no se altere lo sustantivo de éstas ni se afecte el principio de igualdad de los/as beneficiarios/as. Dichas interpretaciones, aclaraciones o modificaciones serán oportunamente informadas. El cumplimiento de los requisitos debe mantenerse desde el inicio de la presente convocatoria hasta la completa ejecución del proyecto, para lo cual SERCOTEC se reserva el derecho a volver a solicitar los medios de verificación respectivos.

## **ANEXO N°1**

# **MEDIOS DE VERIFICACIÓN DEL CUMPLIMIENTO DE LOS REQUISITOS DE ADMISIBILIDAD**

# **Admisibilidad automática**

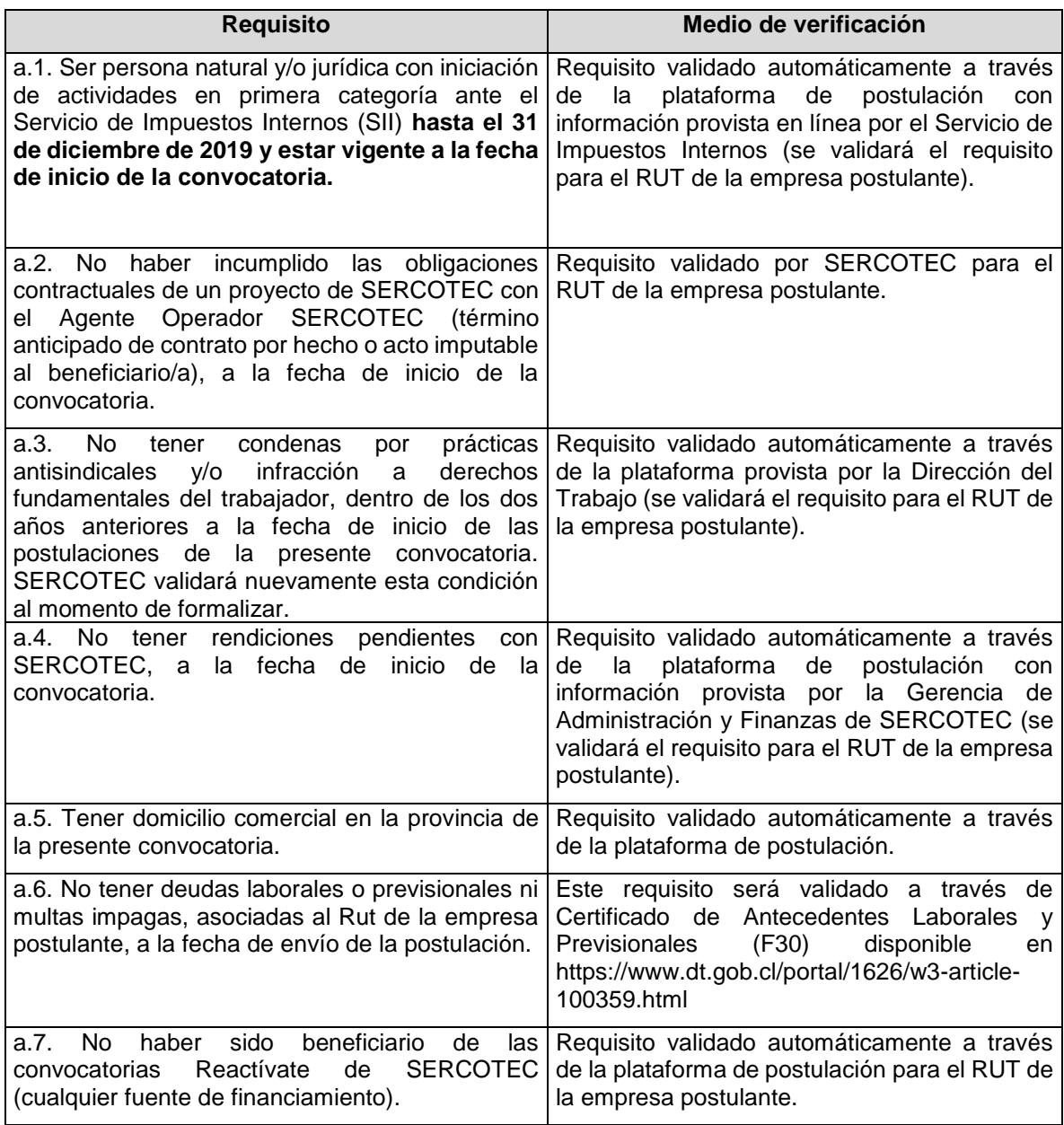

#### **Admisibilidad manual**

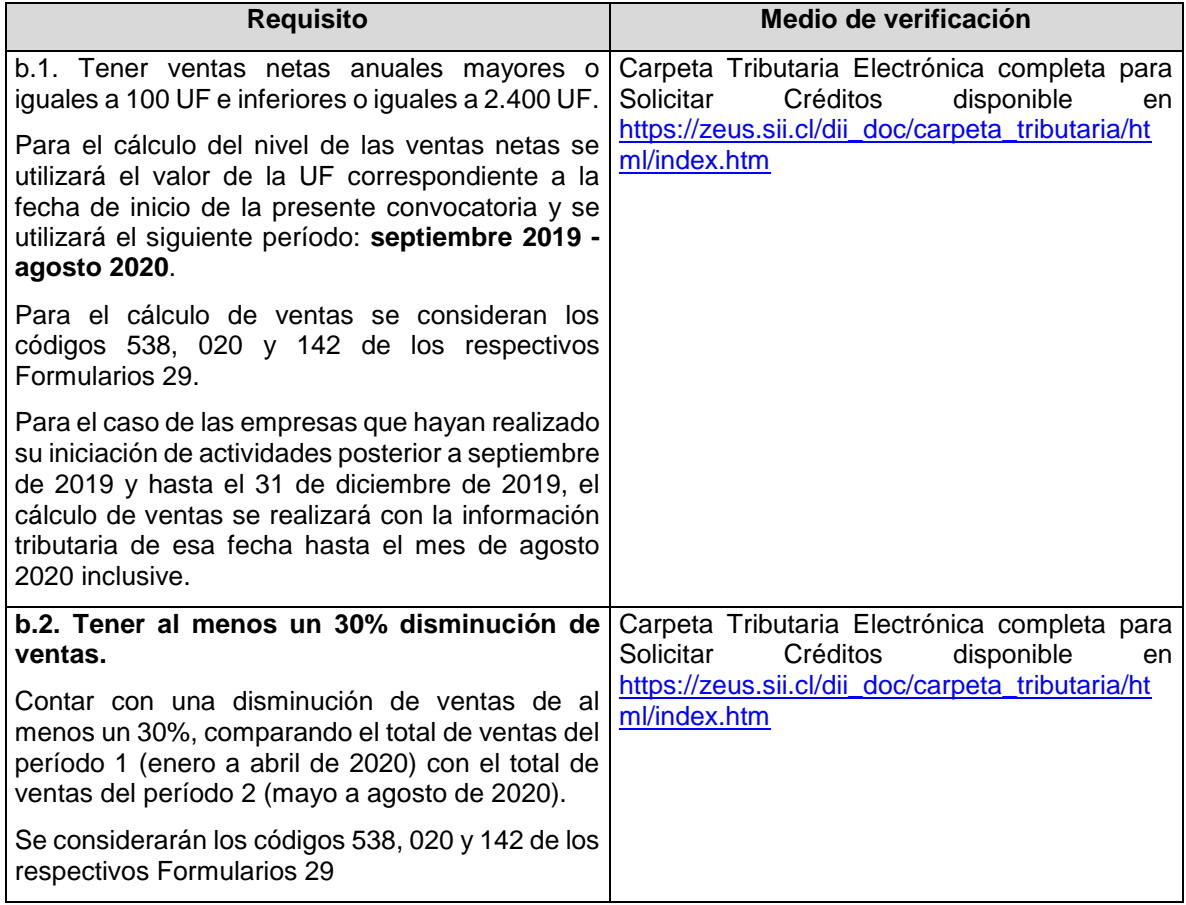

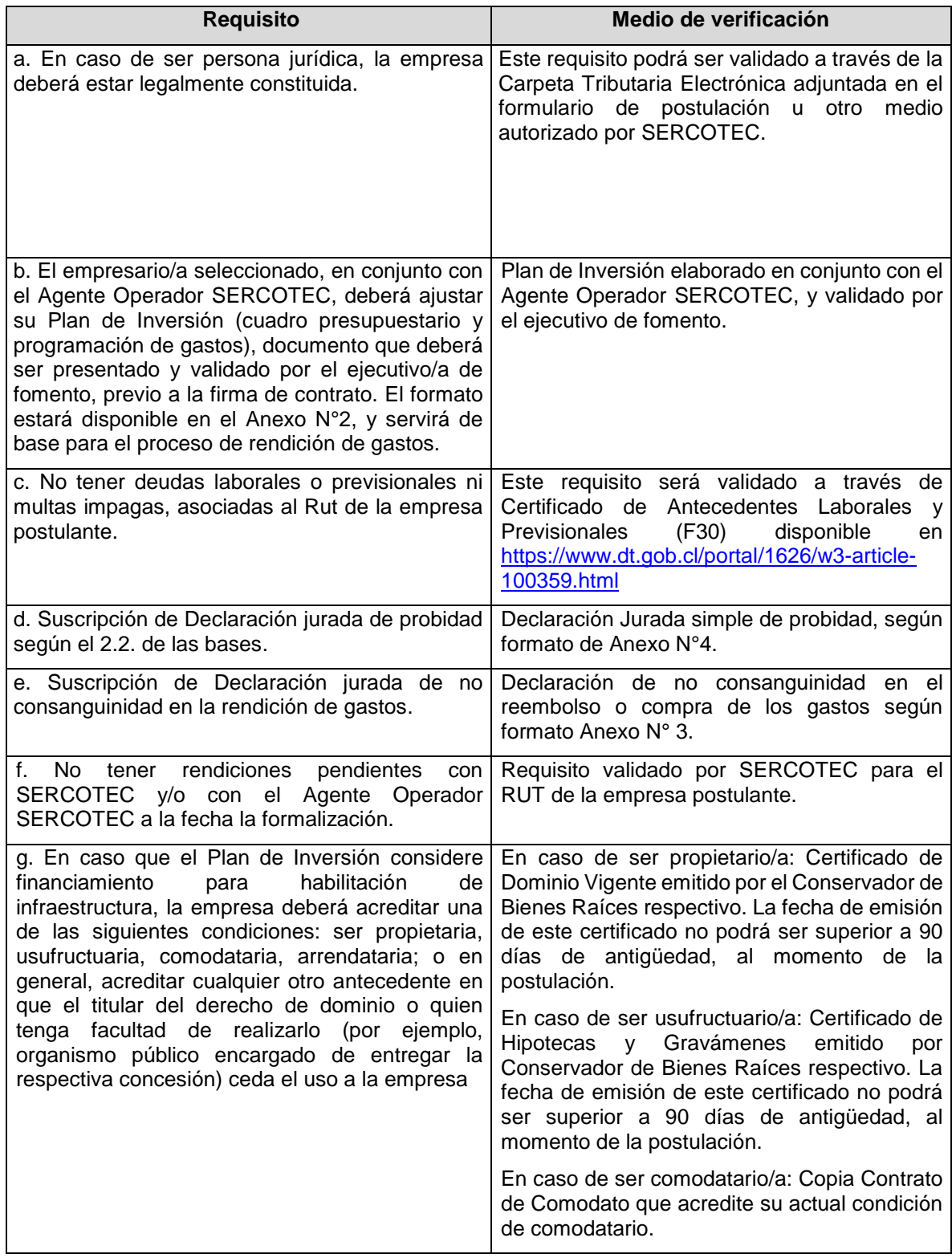

# **MEDIOS DE VERIFICACIÓN DEL CUMPLIMIENTO DE LOS REQUISITOS DE FORMALIZACIÓN**

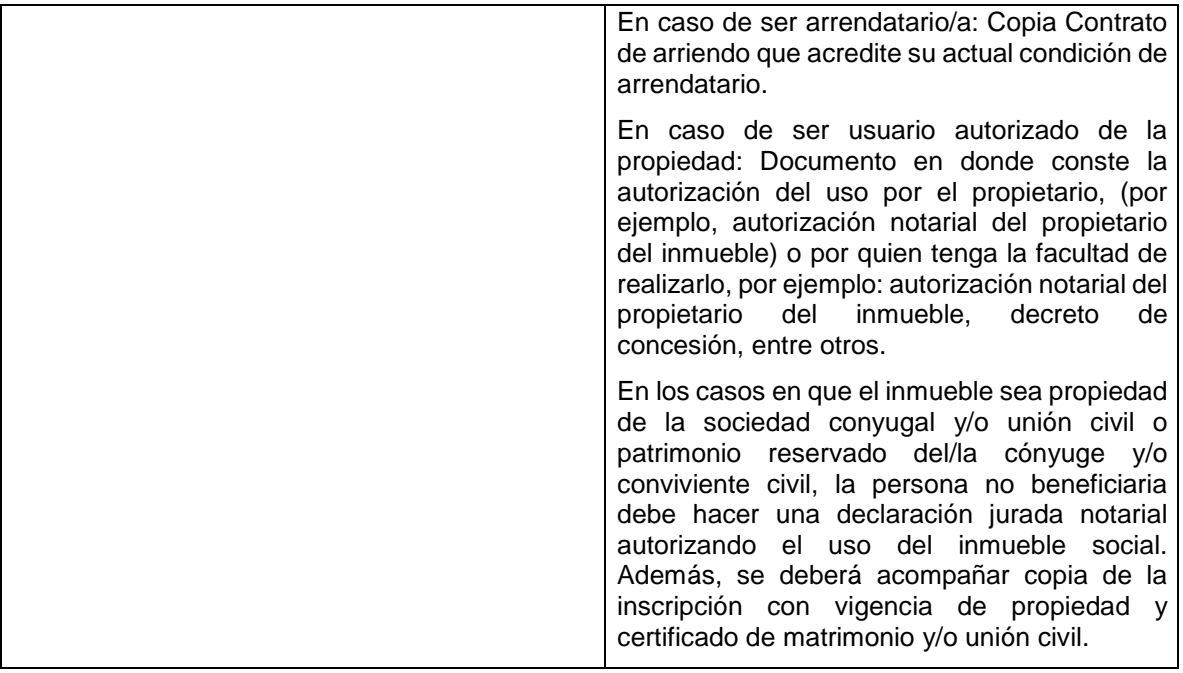

## **ANEXO N°2**

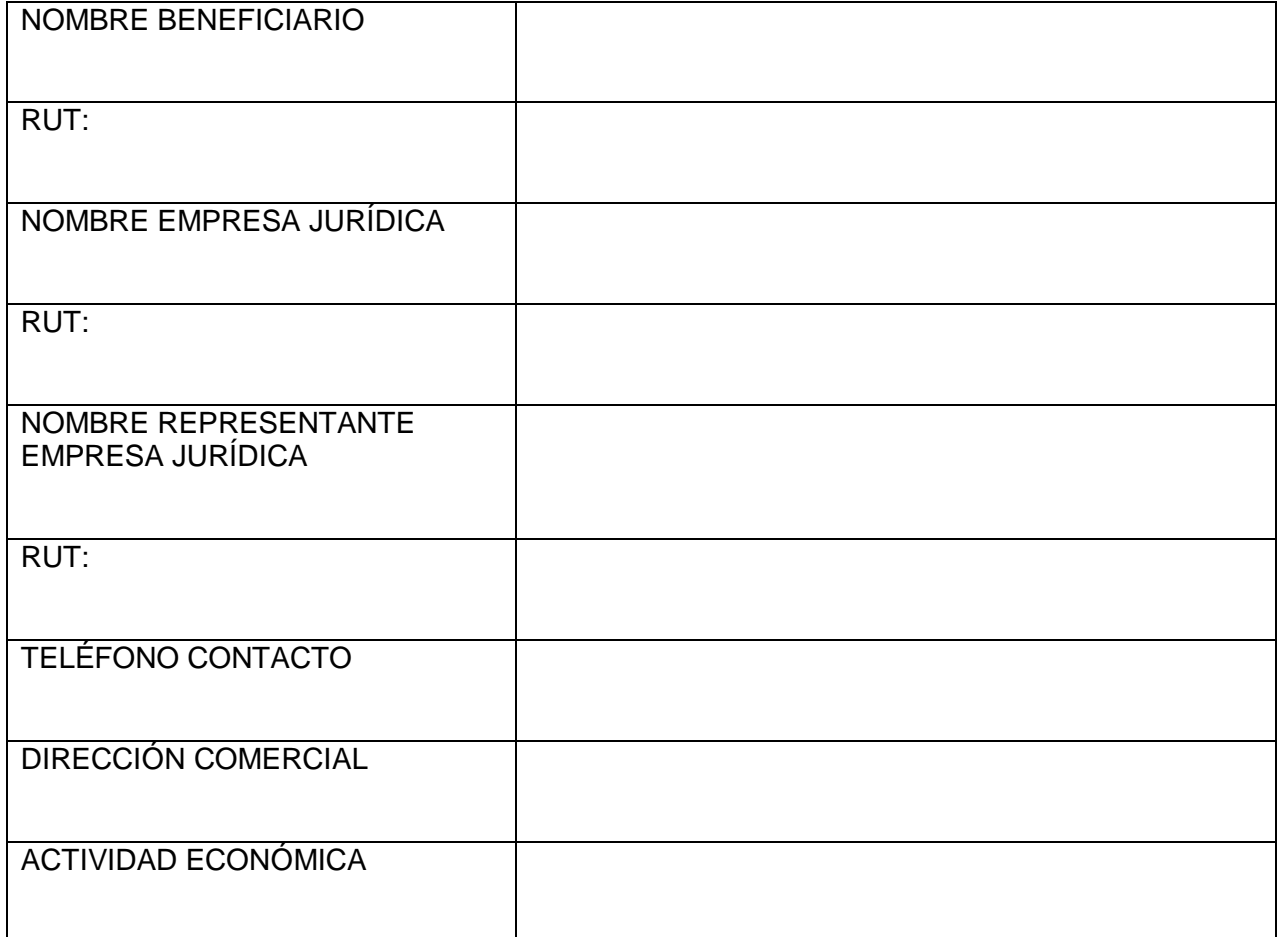

# **PLAN DE INVERSIÓN**

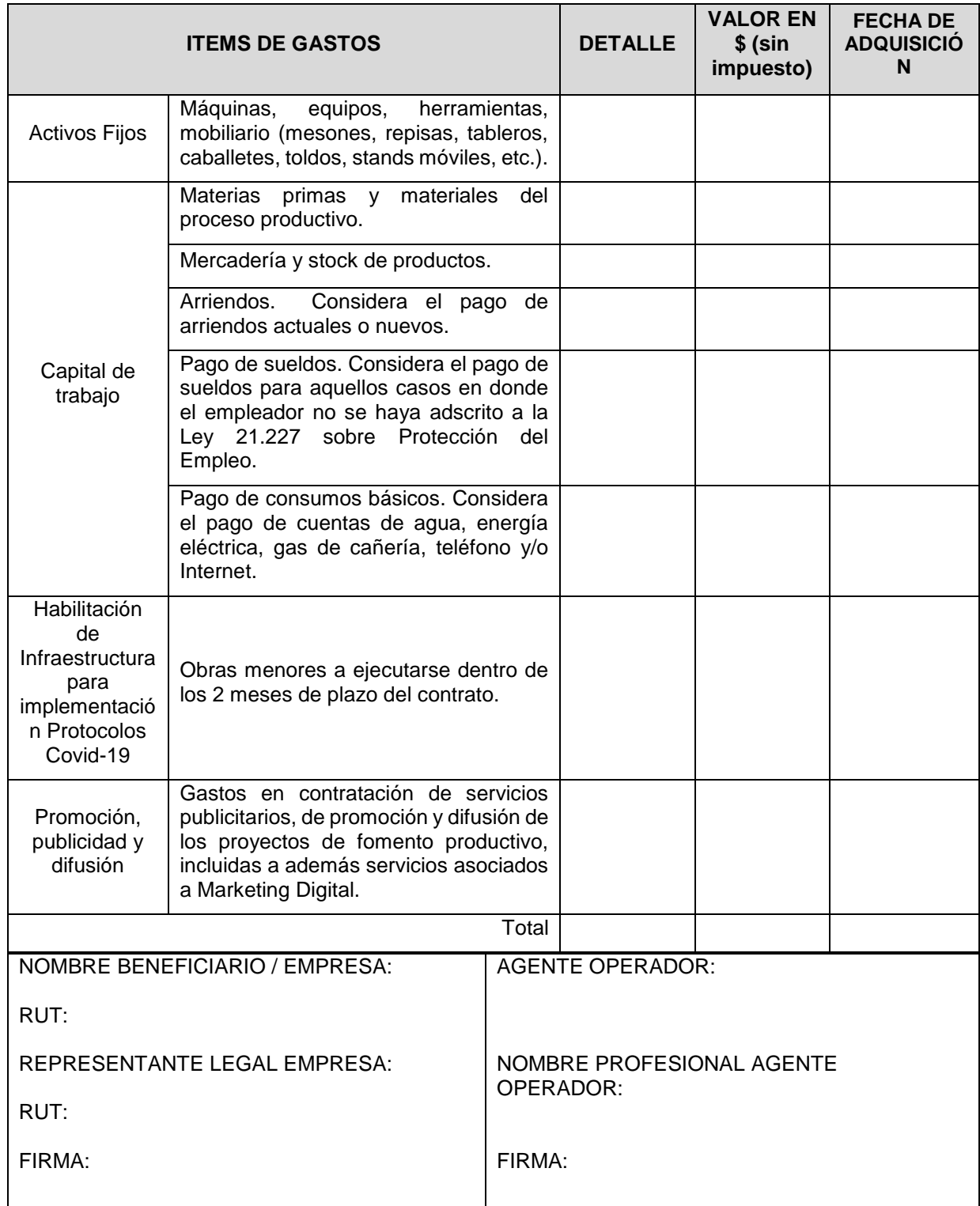

#### **ANEXO N°3**

#### **DECLARACIÓN JURADA SIMPLE DE NO CONSANGUINEIDAD**

#### **EN LA RENDICIÓN DE LOS GASTOS**

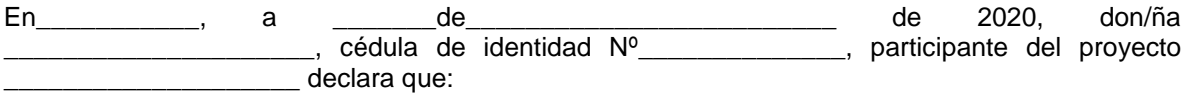

- El gasto rendido en ítem de Activos **NO** corresponde a mis propios bienes, de socios, de representantes legales, ni tampoco de respectivos cónyuges, conviviente civil y parientes por consanguineidad y afinidad hasta el segundo grado inclusive (por ejemplo, hijos, padres, abuelos, hermanos).
- El gasto rendido asociado al servicio de flete derivados de la compra y traslado de activos fijos y capital de trabajo **NO** corresponde al pago a alguno de los socios, representantes legales o de su respectivo cónyuge, conviviente civil, familiares por consanguineidad y afinidad hasta segundo grado inclusive (por ejemplo, hijos, padre, madre y hermanos).
- El gasto rendido en ítem de contrataciones **NO** corresponde a mi propia remuneración, ni de mis socios, representantes legales, ni de mi respectivo cónyuge, conviviente civil, hijos y parientes por consanguineidad y afinidad hasta el segundo grado inclusive (por ejemplo, hijos, padres, abuelos y hermanos).
- El gasto rendido en el ítem arriendos de bienes raíces (industriales, comerciales o agrícolas), y/o maquinarias necesarias para el desarrollo del proyecto, **NO** corresponde al arrendamiento de bienes propios ni de alguno de los socios/as, representantes legales ni tampoco de sus respectivos cónyuges, conviviente civil, y parientes por consanguineidad y afinidad hasta el segundo grado inclusive (por ejemplo, hijos, padres, abuelos y hermanos).
- El gasto rendido en el ítem materias primas, materiales y mercadería, **NO** corresponde a bienes propios ni de alguno de los socios/as, representantes legales ni tampoco de sus respectivos cónyuges, conviviente civil, y parientes por consanguineidad y afinidad hasta el segundo grado inclusive (por ejemplo, hijos, padres, abuelos y hermanos).

Da fe con su firma;

**Nombre y Firma RUT**

# **ANEXO N° 4 DECLARACION DE PROBIDAD**

\_\_\_\_\_\_\_\_\_\_\_\_\_\_\_\_\_\_\_\_\_\_\_\_\_\_\_\_\_\_\_\_\_\_\_\_\_\_\_\_\_\_\_\_\_\_\_\_\_\_\_\_\_\_\_\_\_

A través de la presente, Yo:

Rut:\_\_\_\_\_\_\_\_\_\_\_\_\_\_\_\_\_\_\_\_\_\_\_\_\_\_\_\_\_\_\_\_\_\_\_\_ declaro NO afectar el principio de probidad del PROGRAMA REACTÍVATE MICROEMPRESAS LOS LAGOS, ni encontrarme en las condiciones señaladas por las Bases en el punto 2.2, tales como tener contrato vigente, incluso a honorarios, con SERCOTEC, o el Agente Operador SERCOTEC a cargo de la convocatoria, o quienes participen en la asignación de recursos, ni ser cónyuge, conviviente civil o pariente hasta el tercer grado de consanguineidad y segundo de afinidad inclusive con el personal directivo de SERCOTEC, el personal del Agente Operador SERCOTEC a cargo de la convocatoria o quienes participen en la asignación de recursos, incluido el personal de la Dirección Regional que intervenga en la convocatoria, o encontrarme en otra circunstancia que implique un conflicto de interés, incluso potencial, y en general, cualquier circunstancia que afecte el principio de probidad según las Bases del Programa.

Beneficiario/a:

Sr./a:………………………………………………………………….